# DIPSorter Freeware User Guide

For interpretation of results from the Investigator DIPplex Kit

Software version 1.0.2

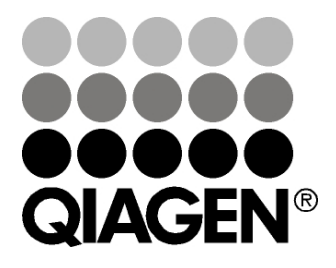

# Sample & Assay Technologies

## QIAGEN Sample and Assay Technologies

QIAGEN is the leading provider of innovative sample and assay technologies, enabling the isolation and detection of contents of any biological sample. Our advanced, high-quality products and services ensure success from sample to result.

### QIAGEN sets standards in:

- **Purification of DNA, RNA, and proteins**
- Nucleic acid and protein assays
- **Muller** microRNA research and RNAi
- **Automation of sample and assay technologies**

Our mission is to enable you to achieve outstanding success and breakthroughs. For more information, visit www.qiagen.com.

## **Contents**

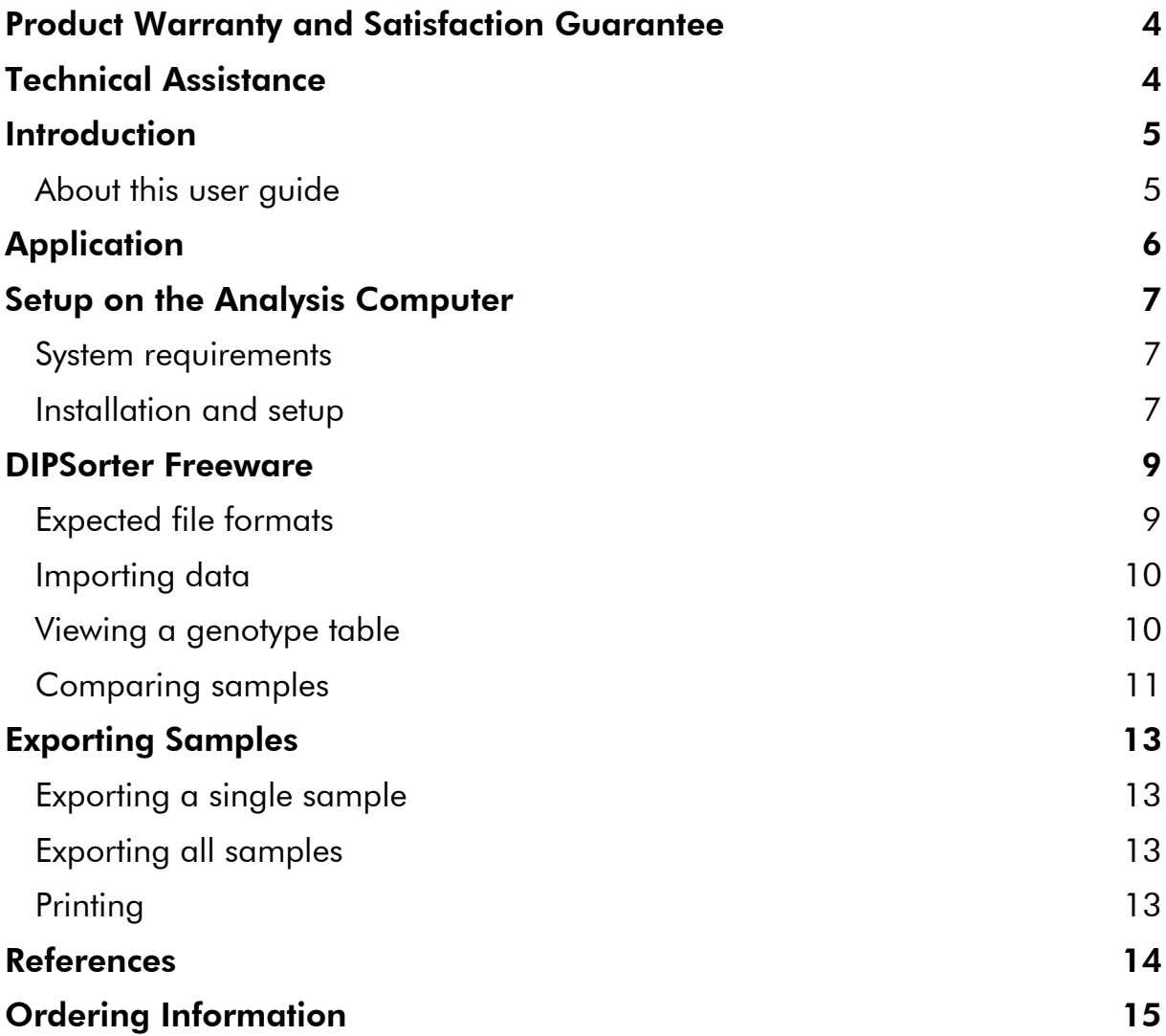

## Product Warranty and Satisfaction Guarantee

QIAGEN guarantees the performance of all products in the manner described in our product literature. The purchaser must determine the suitability of the product for its particular use. Should any product fail to perform satisfactorily due to any reason other than misuse, QIAGEN will replace it free of charge or refund the purchase price. We reserve the right to change, alter, or modify any product to enhance its performance and design. If a QIAGEN product does not meet your expectations, simply call your local Technical Service Department or distributor. We will credit your account or exchange the product — as you wish. Separate conditions apply to QIAGEN scientific instruments, service products, and to products shipped on dry ice. Please inquire for more information.

A copy of QIAGEN terms and conditions can be obtained on request, and is also provided on the back of our invoices. If you have questions about product specifications or performance, please call QIAGEN Technical Services or your local distributor (see back cover or visit www.qiagen.com).

## Technical Assistance

At QIAGEN, we pride ourselves on the quality and availability of our technical support. Our Technical Service Departments are staffed by experienced scientists with extensive practical and theoretical expertise in sample and assay technologies and the use of QIAGEN products. If you have any questions or experience any difficulties regarding DIPSorter Freeware or QIAGEN products in general, please do not hesitate to contact us.

QIAGEN customers are a major source of information regarding advanced or specialized uses of our products. This information is helpful to other scientists as well as to the researchers at QIAGEN. We therefore encourage you to contact us if you have any suggestions about product performance or new applications and techniques.

For technical assistance and more information, please see our Technical Support Center at www.qiagen.com/Support or call one of the QIAGEN Technical Service Departments or local distributors (see back cover or visit www.qiagen.com).

## Introduction

### About this user guide

This user guide provides information about the functions and features of DIPSorter Freeware used in conjunction with the Investigator DIPplex Kit. Please refer to the *Investigator DIPplex Kit Handbook* for complete information about the Investigator DIPplex Kit.

This user guide describes the features of the software and associated tools and enables the user to manage and modify files and analyses.

This user guide provides information about DIPSorter Freeware in the following sections:

- **Introduction**
- **Application**
- Setup on the Analysis Computer
- **DIPSorter Freeware**
- **Exporting Samples**

## **Application**

DIPSorter Freeware has been developed as a utility application for the Investigator DIPplex Kit. Its function is to re-sort genotype data of biallelic deletion or insertion markers — the so-called DIPs.

DIPSorter Freeware enables the import of Genotype Table text files exported from GeneMapper® ID, GeneMapper ID-X, or Genotyper® software and displays them as sorted genotype tables. Generated data can be printed and exported to \*CSV and \*PDF files.

## Setup on the Analysis Computer

DIPSorter Freeware is a desktop application with a graphical user interface.

### System requirements

DIPSorter Freeware is compatible with the following Windows® operating systems.

Windows 32 Bit

- **Windows 2000 Professional/Server**
- **Windows Server 2003**
- **Windows XP Home/Professional**
- Windows Vista®

Windows 64 Bit

- **Windows Server 2003**
- Windows XP
- **Windows Vista**

Minimum recommended system specifications:

- PC with Microsoft Windows 2000, XP, or Windows Vista
- **512 MB RAM or higher (we recommend using more than 512 MB RAM)**
- **Approximately 300 MB free hard disk storage unit (without database)**
- Screen resolution of 1024 x 768 pixels

### Installation and setup

- 1. Download the DIPSorter Freeware from the QIAGEN Web site at www1.qiagen.com/Products/InvestigatorDIPplexKit.aspx. Alternatively, insert the software CD-ROM into your computer.
- 2. Start the operating system and close all active applications.
- 3. Start the setup application by double clicking the "DIPSorterSetup.exe" icon.

The setup program suggests a directory as a destination folder. It is possible to change the directory, but each directory should only contain one product. Do not install more than one version of DIPSorter Freeware in the same folder.

4. Once installed, use the shortcut in the Windows start menu to start the application.

### The DIPSorter BINFILE

DIPSorter Freeware obtains information about all supported markers from analyzing a file included in the software distribution for the Investigator DIPplex Kit, called the DIPSorter BINFILE.

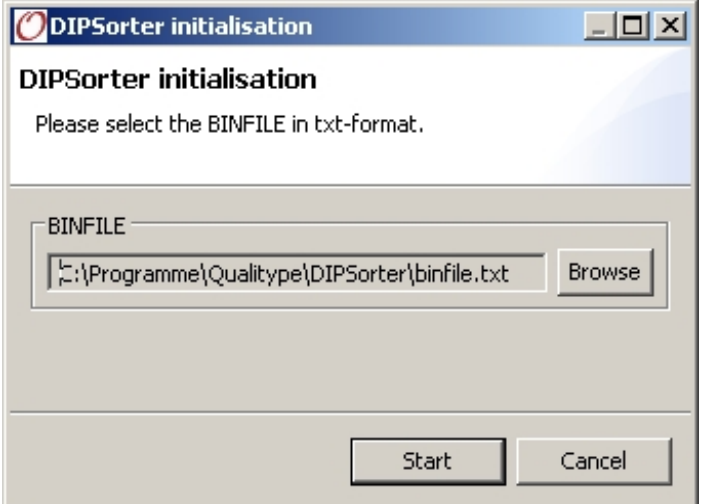

Figure 1. DIPSorter Freeware initialization with selected BINFILE.

Another BINFILE can be selected in the initialization dialog. If you want to use the default BINFILE, simply press the start button.

## DIPSorter Freeware

Figure 2 shows the application after startup. The "Sample View" window can be seen on the left side.

| <b>ODIPSorter</b>         | $L = 2$  |
|---------------------------|----------|
| File Export Window        |          |
| $\vert \; \equiv$         |          |
| $=$ $F$<br>ਜ਼ਰ<br>Samples | $\equiv$ |
|                           |          |
|                           |          |
|                           |          |
|                           |          |
|                           |          |

Figure 2. Application after startup, the Sample View.

## Expected file formats

DIPSorter Freeware receives genotype data in a specific \*txt format, also known as GeneMapper ID, GeneMapper ID-X, or Genotyper Export Table format. It consists of a header line, which is ignored by DIPSorter Freeware, and a list of lines, each defining alleles for a specific panel and a specific sample.

Four lines are generated per sample, one for each color panel. The panel dye order is given as blue, green, yellow, and red. The columns are solely delimited by a tabulator character (\t); field delimiters are not used. The order of columns is defined in Table 1 and Table 2.

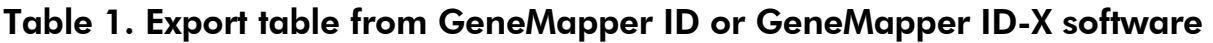

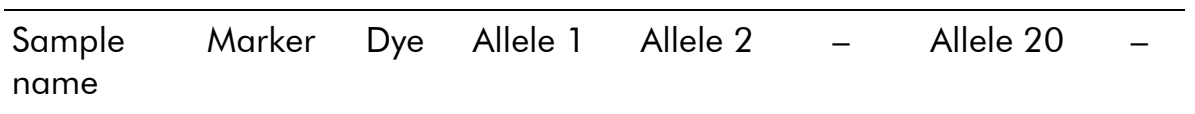

### Table 2. Export table from Genotyper software

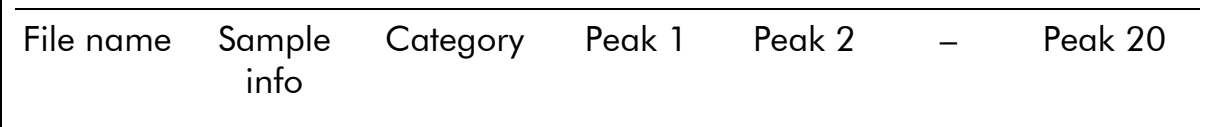

Alleles for autosomal markers are defined as a string containing the name, directly followed by  $a \pm sign$ . Double values are ignored (e.g., if there are two entries of D122–, the second one will be ignored). Gonosomal markers can be either X or Y.

If there are no peaks found within the allele ladder, the related value in the list of alleles will be set to OL (off ladder).

Note: To ensure the correct export format, use templates and table settings provided for the Investigator DIPplex Kit to analyze the samples with GeneMapper ID, GeneMapper ID-X, or Genotyper software. We recommend settings of "Table for 20 Alleles" for GeneMapper ID and GeneMapper ID-X and "Vertical Table for 20 Alleles" for Genotyper software.

### Importing data

In order to import samples, use the "Import Sample file…" command in the "File" drop-down list. Select the desired file and click "Finish". All samples included in the data file will be imported. They should now be visible in the "Sample View" window.

Note: The file type (GeneMapper ID, GeneMapper ID-X, or Genotyper) will be determined automatically. Import will be aborted if the file type cannot be detected.

DIPSorter Freeware cannot store the imported samples. Therefore, the "Sample View" will be overwritten by importing a new sample file. Only the sorted genotype tables can be exported.

## Viewing a genotype table

Double clicking a sample opens the "Sample Editor". A sorted genotype table is presented for each sample. Heterozygote genotypes are displayed by two entries for allele 1 and allele 2, homozygote alleles are displayed by only one entry for either allele 1 or allele 2.

| <b>ODIPSorter</b>                                                                                                    |                                |                           |                              | $\Box$  |
|----------------------------------------------------------------------------------------------------|--------------------------------|---------------------------|------------------------------|---------|
| File Export Window                                                                                                    |                                |                           |                              |         |
| 르   習 리                                                                                                    |                                |                           |                              |         |
| $ -$<br>$\sqrt{V}$ Samples                                                                                                    | V DIP_opt2_XY5_0.5_c ∑3        |                           |                              | $=$ $F$ |
| → V DIP_opt2_XY5_0.5_a                                                                                                    |                                |                           |                              |         |
| $\overline{\mathsf{V}}$ DIP_opt2_XY5_0.5_b                                                                                                    | Name                           | Allele 1                  | Allele <sub>2</sub>          |         |
| $\blacksquare$ $\blacksquare$ $\blacksquare$ $\blacksquare$ $\blacksquare$ $\blacksquare$ $\blacksquare$ $\blacksquare$ $\blacksquare$ $\blacksquare$ $\blacksquare$ $\blacksquare$ $\blacksquare$ $\blacksquare$ $\blacksquare$ $\blacksquare$ | <b>MOXY</b>                    | $\boldsymbol{\mathsf{x}}$ | Y                            |         |
| $\overline{V}$ DIP_opt2_XY5_0.5_d                                                                                                    | <b>PHLD77</b>                  | ÷,                        | $D77+$                       |         |
|                                                                                                    | <b>PHLD45</b>                  | D45-                      | ÷,                           |         |
|                                                                                                    | <b>PHLD131</b>                 | D131-                     | $D131+$                      |         |
|                                                                                                    | <b>PHLD70</b>                  | D70-                      | ä,                           |         |
|                                                                                                    | <b>PHLD6</b>                   | D6-                       | D6+                          |         |
|                                                                                                    | $P$ HLD111                     | D111-                     | $\overline{\phantom{0}}$     |         |
|                                                                                                    | <b>PHLD58</b>                  | D58-                      | D58+                         |         |
|                                                                                                    | <b>PHLD56</b>                  | D56-                      | ٠                            |         |
|                                                                                                    | FHLD118                        | D118-                     | D118+                        |         |
|                                                                                                    | I <sup>G</sup> HLD92           | Ξ                         | D92+                         |         |
|                                                                                                    | <b>Bulbang</b>                 | DO2                       | DO <sub>2</sub> L            |         |
|                                                                                                    | Off-Ladders per panel:         |                           | Non-value markers per panel: |         |
|                                                                                                    | DIPplex Blue:<br>$\mathbf{1}$  | DIPplex Blue:             | $\overline{0}$               |         |
|                                                                                                    | DIPplex_Green: 3               |                           | DIPplex Green: 0             |         |
|                                                                                                    | DIPplex Yellow: 3              |                           | DIPplex Yellow: 0            |         |
|                                                                                                    | DIPplex_Red:<br>$\overline{2}$ | DIPplex_Red:              | $\Omega$                     |         |
|                                                                                                    | Sum:<br>$\overline{9}$         | Sum:                      | $\bf{0}$                     |         |
|                                                                                                    |                                |                           |                              |         |
|                                                                                                    |                                |                           |                              |         |
|                                                                                                    |                                |                           |                              |         |

Figure 3. Genotype table.

The number of off-ladder signals for each panel are counted and displayed in the summary, as well as the number of markers for which no alleles were found.

More than one sample can be opened by double clicking on another sample in the "Sample View" window.

### Comparing samples

Two genotypes can be compared in DIPSorter Freeware by opening two samples and rearranging the editors.

First, open the two samples to be compared. Initially, they are displayed as two tabs (Figure 4).

| <b>ODIPSorter</b>                                                  |                              |                         |                              | $\Box$ D $\Box$ |
|--------------------------------------------------------------------|------------------------------|-------------------------|------------------------------|-----------------|
| File Export Window                                                 |                              |                         |                              |                 |
| 白   曾 己                                                            |                              |                         |                              |                 |
| 一日<br>$\overline{W}$ Samples                                       | V DIP_opt2_XY5_0.5_c         | V DIP_opt2_XY5_0.5_d 23 |                              | 一日              |
| → V DIP_opt2_XY5_0.5_a                                             |                              |                         |                              |                 |
| $\overline{\mathbb{V}}$ DIP_opt2_XY5_0.5_b                         | Name                         | Allele 1                | Allele <sub>2</sub>          |                 |
| $\overline{\mathbf{V}}$ DIP_opt2_XY5_0.5_c<br>W DIP_opt2_XY5_0.5_d | HØXY                         | X.                      | Y                            |                 |
|                                                                    | <b>PHLD77</b>                | $\blacksquare$          | $D77+$                       |                 |
|                                                                    | <b>PHLD45</b>                | D45-                    | $\overline{\phantom{a}}$     |                 |
|                                                                    | <b>PHLD131</b>               | D131-                   | $D131+$                      |                 |
|                                                                    | <sup>G</sup> HLD70           | D70-                    |                              |                 |
|                                                                    | <sup>6</sup> HLD6            | D6-                     | $D6+$                        |                 |
|                                                                    | <b>PHLD111</b>               | D111-                   |                              |                 |
|                                                                    | <b>PHLD58</b>                | D58-                    | $D58+$                       |                 |
|                                                                    | <sup>6</sup> HLD56           | D56-                    |                              |                 |
|                                                                    | <b>PHLD118</b>               | D118-                   | D118+                        |                 |
|                                                                    | <sup>6</sup> HLD92           |                         | D92+                         |                 |
|                                                                    | ியோல                         | DO2                     | DO2 L                        |                 |
|                                                                    | Off-Ladders per panel:       |                         | Non-value markers per panel: |                 |
|                                                                    | DIPplex Blue:<br>$\Omega$    |                         | DIPplex_Blue:<br>$\Omega$    |                 |
|                                                                    | DIPplex Green: 2             |                         | DIPplex Green: 0             |                 |
|                                                                    | DIPplex_Yellow: 1            |                         | DIPplex_Yellow: 0            |                 |
|                                                                    | DIPplex Red:<br>$\mathbf{1}$ |                         | DIPplex Red:<br>$\theta$     |                 |
|                                                                    | Sum:<br>4                    | Sum:                    | 0                            |                 |
|                                                                    |                              |                         |                              |                 |
|                                                                    |                              |                         |                              |                 |
|                                                                    |                              |                         |                              |                 |

Figure 4. Comparing samples.

To view both samples at the same time, click on one tab, hold the left mouse button, and drag the tab to the right border of the application. Wait until the symbol turns into a black arrow pointing to the right and then release the button. The chosen sample editor is now placed to the right of the other open editor (Figure 5).

| Allele 1<br>X<br><b>PHLD77</b><br>L.<br><b>PHLD45</b><br>D45-<br><b>PHLD131</b><br>D131- | Allele <sub>2</sub><br>Y.<br>$D77+$                                                                                                    | Name<br><b>O</b> XY<br><b>PHLD77</b>                                                       | Allele 1<br>X.                                                                                                    | Allele <sub>2</sub><br>Y                                                                  |
|------------------------------------------------------------------------------------------|----------------------------------------------------------------------------------------------------|--------------------------------------------------------------------------------------------|----------------------------------------------------------------------------------------------------|-------------------------------------------------------------------------------------------|
|                                                                                          |                                                                                                    |                                                                                            |                                                                                                    |                                                                                           |
|                                                                                          |                                                                                                    |                                                                                            |                                                                                                    |                                                                                           |
|                                                                                          |                                                                                                    |                                                                                            | $\frac{1}{2}$                                                                                                    | D77+                                                                                      |
|                                                                                          | $\overline{a}$                                                                                                    | I <sup>G</sup> HLD45                                                                       | D45-                                                                                                    | L.                                                                                        |
|                                                                                          | $D131+$                                                                                                    | <b>PHLD131</b>                                                                             | D131-                                                                                                    | $D131+$                                                                                   |
| <b>PHLD70</b><br>D70-                                                                    | $\overline{a}$                                                                                                    | <sup>G</sup> HLD70                                                                         | D70-                                                                                                    | $\overline{a}$                                                                            |
| D6-                                                                                      | $D6+$                                                                                                    | <b>PHLD6</b>                                                                               | D6-                                                                                                    | D6+                                                                                       |
|                                                                                          | L,                                                                                                    | <b>IMHLD111</b>                                                                            | D111-                                                                                                    | L,                                                                                        |
| D58-                                                                                     | $DS8+$                                                                                                    |                                                                                            | D58-                                                                                                    | D58+                                                                                      |
| D56-                                                                                     | ÷,                                                                                                    |                                                                                            | D56-                                                                                                    | ÷.                                                                                        |
| D118-                                                                                    | D118+                                                                                                    | <b>IMHLD118</b>                                                                            | D118-                                                                                                    | D118+                                                                                     |
| L.                                                                                       | D92+                                                                                                    | <sup>14</sup> HLD92                                                                        | ÷.                                                                                                    | D92+                                                                                      |
| D93-                                                                                     | D93+                                                                                                    | <sup>19</sup> HLD93                                                                        | D93-                                                                                                    | D93+                                                                                      |
| D99-                                                                                     | D99+                                                                                                    |                                                                                            | D99-                                                                                                    | D99+                                                                                      |
| D88-                                                                                     | D88+                                                                                                    |                                                                                            | D88-                                                                                                    | D88+                                                                                      |
| D101-                                                                                    | $D101+$                                                                                                    |                                                                                            | D101-                                                                                                    | $D101+$                                                                                   |
| $\overline{a}$                                                                           | D67+                                                                                                    |                                                                                            | L.                                                                                                    | D67+                                                                                      |
| D83-                                                                                     | D83+                                                                                                    |                                                                                            | D83-                                                                                                    | D83+                                                                                      |
| D114-                                                                                    | ÷.                                                                                                    |                                                                                            | D114-                                                                                                    | ä,                                                                                        |
| D48-                                                                                     | D48+                                                                                                    |                                                                                            | D48-                                                                                                    | D48+                                                                                      |
|                                                                                          | $D124+$                                                                                                    |                                                                                            | D124-                                                                                                    | D124+                                                                                     |
|                                                                                          | $\overline{\phantom{a}}$                                                                                                    |                                                                                            |                                                                                                    | L.                                                                                        |
|                                                                                          | L.                                                                                                    |                                                                                            |                                                                                                    | L.                                                                                        |
|                                                                                          |                                                                                                    |                                                                                            |                                                                                                    | D64+                                                                                      |
|                                                                                          |                                                                                                    |                                                                                            |                                                                                                    | $D81+$                                                                                    |
|                                                                                          |                                                                                                    |                                                                                            |                                                                                                    | D136+                                                                                     |
|                                                                                          |                                                                                                    |                                                                                            |                                                                                                    | D133+                                                                                     |
|                                                                                          |                                                                                                    |                                                                                            |                                                                                                    | D97+                                                                                      |
|                                                                                          |                                                                                                    |                                                                                            |                                                                                                    | D40+                                                                                      |
|                                                                                          |                                                                                                    |                                                                                            |                                                                                                    | L.                                                                                        |
|                                                                                          |                                                                                                    |                                                                                            |                                                                                                    | D39+                                                                                      |
|                                                                                          |                                                                                                    |                                                                                            |                                                                                                    | ÷,                                                                                        |
|                                                                                          | <b>PHLD111</b><br>D111-<br><b>B</b> HLD58<br><b>PHLD56</b><br><b>PHLD118</b><br><b>PHLD92</b><br><b>PHLD93</b><br><b>PHLD99</b><br><b>PHLD88</b><br><b>PHLD101</b><br><b>PHLD67</b><br><b>PHLD83</b><br>I <sup>C</sup> HLD114<br><b>PHLD48</b><br><b>PHLD124</b><br>D124-<br><b>PHLD122</b><br>D122-<br><b>PHLD125</b><br>D125-<br><b>PHLD64</b><br>D64-<br><b>PHLD81</b><br>D81-<br><b>PHLD136</b><br>D136-<br><b>PHLD133</b><br>D133-<br><sup>G</sup> HLD97<br>D97-<br><b>B</b> HLD40<br>D40-<br><sup>14</sup> HLD128<br>D128-<br><sup>6</sup> HLD39<br>D39-<br><sup>19</sup> HLD84<br>D84- | D64+<br>$D81+$<br>D136+<br>D133+<br>D97+<br>D40+<br>÷.<br>D39+<br>$\overline{\phantom{a}}$ | <b>PHLD58</b><br><sup>G</sup> HLD56<br><b>B</b> HLD99<br><sup>G</sup> HLD88<br><b>PHLD101</b><br><b>PHLD67</b><br><b>PHLD83</b><br><b>PHLD114</b><br><b>PHLD48</b><br><b>PHLD124</b><br><b>PHLD122</b><br><b>PHLD125</b><br><b>PHLD64</b><br><b>PHLD81</b><br>PHLD136<br><b>PHLD133</b><br>HLD97<br><sup>G</sup> HLD40<br><b>PHLD128</b><br><sup>6</sup> HLD39<br><sup>6</sup> HLD84 | D122-<br>D125-<br>D64-<br>D81-<br>D136-<br>D133-<br>D97-<br>D40-<br>D128-<br>D39-<br>D84- |

Figure 5. Two open sample editors for comparison.

## Exporting Samples

DIPSorter Freeware provides two export file formats: \*PDF and \*CSV. Both formats offer the choice of exporting a single sample or a database containing all imported samples.

### Exporting a single sample

To export a single sample, open the sample by clicking on it. Ensure that the sample of the chosen editor is currently being processed (note the color scheme of the tab). If in doubt, click on the editor's canvas to check. Choose one of the icons at the toolbar:

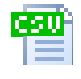

Click on this icon to export a sample to \*CSV format.

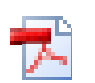

Click on this icon to generate a PDF file.

After clicking on one icon, choose where to store the file.

### Exporting all samples

Export all imported samples by choosing the "Export all samples to CSV…" or "Export all samples to PDF…" command in the "Export" menu.

### **Printing**

To print the genotype table of a single sample, ensure that the sample of the chosen editor is currently being processed (note the color scheme of the tab). If in doubt, click on the editor's canvas to check. Click the printer icon in the toolbar. Send the genotype table to print by confirming the printer dialog for the operating system.

## References

QIAGEN maintains a large, up-to-date online database of scientific publications utilizing QIAGEN products. Comprehensive search options allow you to find the articles you need, either by a simple keyword search or by specifying the application, research area, title, etc.

For a complete list of references, visit the QIAGEN Reference Database online at www.qiagen.com/RefDB/search.asp or contact QIAGEN Technical Services or your local distributor.

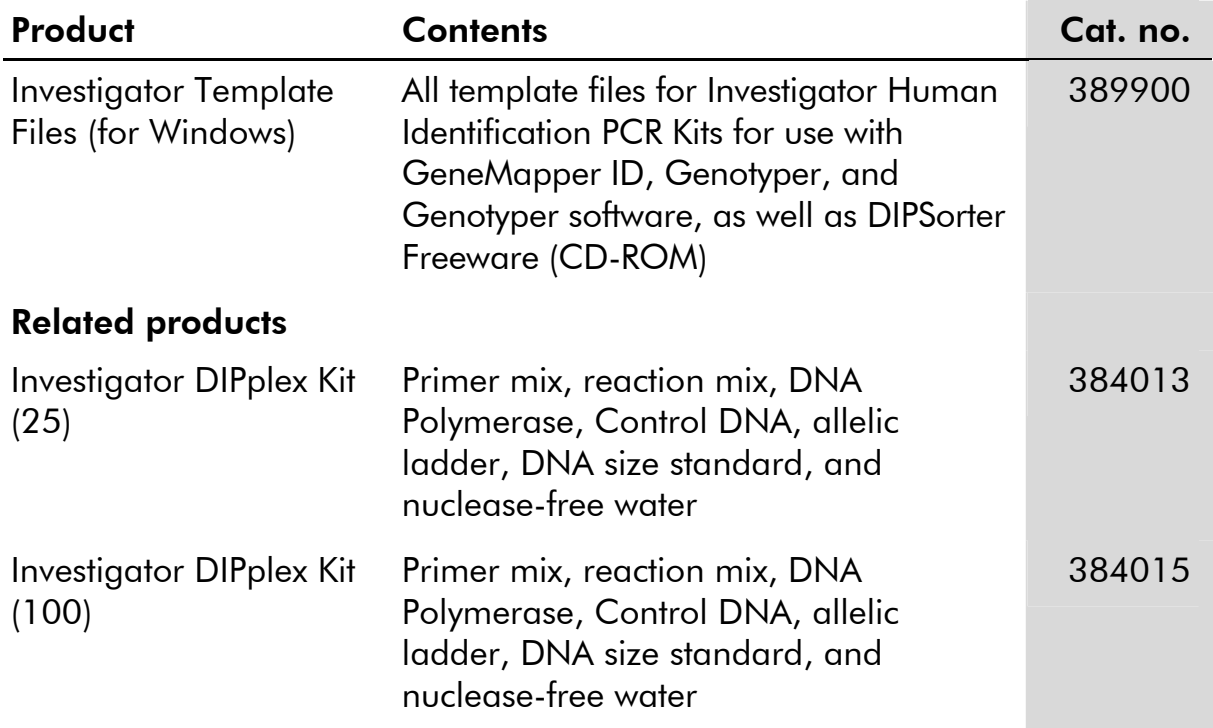

## Ordering Information

For up-to-date licensing information and product-specific disclaimers, see the respective QIAGEN kit handbook or user manual. QIAGEN kit handbooks and user manuals are available at www.qiagen.com or can be requested from QIAGEN Technical Services or your local distributor.

Notes:

۰

Notes:

Notes:

۰

Trademarks: QIAGEN® (QIAGEN Group); GeneMapper®, Genotyper®, Windows®, Vista® (Microsoft Corporation).

#### Software License Agreement and Warranty Statement

#### IMPORTANT

PLEASE READ THIS LICENSE AGREEMENT CAREFULLY. QIAGEN LICENSES THIS SOFTWARE TO YOU ("LICENSEE") ONLY UPON THE ACCEPTANCE OF ALL OF THE TERMS IN THIS LICENSE AGREEMENT. BY USING THIS SOFTWARE PACKAGE, LICENSEE CONSENTS TO BE BOUND BY THE TERMS OF THIS LICENSE.

#### Software License

The software which accompanies this license (the "Software") is the property of QIAGEN and is protected by copyright law. The software under this license is licensed, not sold, to Licensee by QIAGEN upon the conditions contained in this License. QIAGEN retains full title to the Software. This license is valid for the DIPSorter Freeware.

The Software may be used solely in accordance with the *DIPSorter Freeware User Guide* and for use with components contained in the Software only. QIAGEN grants no license under any of its intellectual property to use or incorporate the enclosed components of this Software with any components not included within this Software except as described in the *DIPSorter Freeware User Guide* and additional protocols available at www.qiagen.com.

#### Permitted Uses

Licensee may:

- 1. Make one copy of the Software for archival purposes, or copy the Software onto the hard disk of Licensee's computer and retain the original for archival purposes.
- 2. Use the Software on a network, only if Licensee has a licensed copy of the Software for each computer that can access the Software over that network.

### Restricted Uses

Licensee may not (except as provided by statutory law):

- 1. Sublicense, rent, loan, lease or otherwise transfer any portion of the Software.
- 2. Reverse engineer, de-compile, disassemble, modify, translate, make any attempt to discover the source code of the Software, or create derivative works from the Software.
- 3. Copy the software or accompanying documentation, except as specifically permitted herein.
- 4. Use a previous version or copy of the Software after receipt of a disk replacement set or an upgraded version as a replacement of the prior version.
- 5. Remove or alter any proprietary notices, labels, or marks on the software or accompanying documentation.

#### **Communication**

Licensee shall communicate the terms and restrictions contained in this license agreement to all persons under Licensee's direction or control who may have access to the Software. Licensee is responsible for any breach of this License resulting from an act by its employees or any other person acting on behalf of the Licensee.

#### Compliance with Laws

Licensee shall be responsible for its compliance with any laws or regulations governing the import or export of the Software.

#### Termination

Any failure to comply with the terms and conditions of this License may result in immediate termination.

#### Limitation of Warranty

THIS SOFTWARE IS PROVIDED "AS IS" AND QIAGEN DOES NOT WARRANT THAT THE OPERATION OF THE SOFTWARE WILL MEET LICENSEE'S PARTICULAR REQUIREMENTS OR BE UNINTERRUPTED OR ERROR FREE. TO THE EXTENT PERMITTED BY APPLICABLE STATUTORY LAW, QIAGEN MAKES NO OTHER WARRANTY, EITHER EXPRESSED OR IMPLIED, WITH RESPECT TO THIS SOFTWARE. QIAGEN SPECIFICALLY DISCLAIMS IMPLIED TERMS INCLUDING BUT NOT LIMITED TO WARRANTIES OF MERCHANTABILITY AND FITNESS FOR A PARTICULAR PURPOSE. THE ENTIRE RISK AS TO THE QUALITY AND PERFORMANCE OF THE SOFTWARE IS WITH YOU. SHOULD THE SOFTWARE PROVE DEFECTIVE, YOU ASSUME THE COST OF ALL NECESSARY SERVICING, REPAIR OR CORRECTION. IN NO EVENT WILL ANY COPYRIGHT HOLDER BE LIABLE TO YOU FOR DAMAGES, INCLUDING ANY GENERAL, SPECIAL, INCIDENTAL OR CONSEQUENTIAL DAMAGES ARISING OUT OF THE USE OR INABILITY TO USE THE SOFTWARE (INCLUDING BUT NOT LIMITED TO LOSS OF DATA OR DATA BEING RENDERED INACCURATE OR LOSSES SUSTAINED BY YOU OR THIRD PARTIES OR A FAILURE OF THE SOFTWARE TO OPERATE WITH ANY OTHER SOFTWARE).

#### Technical Support

Technical support may be provided via e-mail and/or website postings. While every effort is made to provide timely technical support no guarantees whatsoever are implied that technical support will be provided or that technical support, when provided, will be accurate. Software offered on this site is basically unsupported and supplied on an as-is basis unless you have obtained a specific maintenance contract agreement with the copyright holders.

#### Exclusive Remedies

The remedies provided herein are Licensee's sole and exclusive remedies. In no event shall QIAGEN be liable for any direct, special, incidental or consequential damages, whether based on contract, tort, or any other legal theory. Some jurisdictions do not allow the exclusion of limitation of incidental or consequential damages, so the above limitation may not apply. In the case the above limitations do not apply, the licensee agrees that the cumulative limitation of liability will be a maximum of USD \$1,000.00.

#### Third Party Software

To the extent the Software includes any operating programs, such as Microsoft Windows, such software is provided to the end user "as is," without warranty of any kind.

© 2010 QIAGEN, all rights reserved.

#### www.qiagen.com

Australia Orders 1-800-243-800 Fax 03-9840-9888 Technical 1-800-243-066 Austria  $\blacksquare$  Orders 0800-28-10-10  $\blacksquare$  Fax 0800-28-10-19  $\blacksquare$  Technical 0800-28-10-11 Belgium Orders 0800-79612 Fax 0800-79611 Technical 0800-79556 **Brazil**  $\blacksquare$  Orders 0800-557779  $\blacksquare$  Fax 55-11-5079-4001  $\blacksquare$  Technical 0800-557779 **Canada** = Orders 800-572-9613 = Fax 800-713-5951 = Technical 800-DNA-PREP (800-362-7737) China ■ Orders 86-21-3865-3865 ■ Fax 86-21-3865-3965 ■ Technical 800-988-0325 **Denmark**  $\blacksquare$  Orders 80-885945  $\blacksquare$  Fax 80-885944  $\blacksquare$  Technical 80-885942 **Finland**  $\blacksquare$  Orders 0800-914416  $\blacksquare$  Fax 0800-914415  $\blacksquare$  Technical 0800-914413 France  $\blacksquare$  Orders 01-60-920-926  $\blacksquare$  Fax 01-60-920-925  $\blacksquare$  Technical 01-60-920-930  $\blacksquare$  Offers 01-60-920-928 Germany = Orders 02103-29-12000 = Fax 02103-29-22000 = Technical 02103-29-12400 Hong Kong = Orders 800 933 965 = Fax 800 930 439 = Technical 800 930 425 Ireland • Orders 1800 555 049 • Fax 1800 555 048 • Technical 1800 555 061 Italy Orders 800-789-544 Fax 02-334304-826 Technical 800-787980 Japan Telephone 03-6890-7300 Fax 03-5547-0818 Technical 03-6890-7300 Korea (South) = Orders 080-000-7146 = Fax 02-2626-5703 = Technical 080-000-7145 Luxembourg = Orders 8002-2076 = Fax 8002-2073 = Technical 8002-2067 Mexico = Orders 01-800-7742-639 = Fax 01-800-1122-330 = Technical 01-800-7742-436 The Netherlands = Orders 0800-0229592 = Fax 0800-0229593 = Technical 0800-0229602 Norway ■ Orders 800-18859 ■ Fax 800-18817 ■ Technical 800-18712 Singapore ■ Orders 1800-742-4362 ■ Fax 65-6854-8184 ■ Technical 1800-742-4368 Spain Orders 91-630-7050 Fax 91-630-5145 Technical 91-630-7050 Sweden Orders 020-790282 Fax 020-790582 Technical 020-798328 Switzerland = Orders 055-254-22-11 = Fax 055-254-22-13 = Technical 055-254-22-12 UK = Orders 01293-422-911 = Fax 01293-422-922 = Technical 01293-422-999 USA = Orders 800-426-8157 = Fax 800-718-2056 = Technical 800-DNA-PREP (800-362-7737)

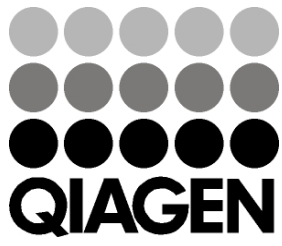

# 1063121 05/2010 Sample & Assay Technologies